**相対リンクと絶対リンク**

### **リンクとは**

ホームページは文書や、画像、表、段落などの大きさや配置を指定するHTMLファイルとそれと セットになる画像や音楽データなどの外部のファイルで構成されています。これらのファイルが 相互につながることで複数のページを持った一つのホームページが完成します。このページ同士 をつなげることを「**[リンク](http://e-words.jp/w/E383AAE383B3E382AF.html)**」といいます。

その種類は自分のホームページ内のページ同士であったり、他のサイトのページへとジャンプす るものであったりと様々ですが、これらはすべてリンクと見なされます。リンクがあるからこ そ、ホームページが成り立つと言ってもいいでしょう。

インターネットの世界では、リンクをすることを「リンクする」や「リンクを張る」と言った言 葉が使われています。また、利用者がこのリンクによって他のページに移動することを「ジャン プする」や「リンクを辿る」と呼んでいます。

### **リンクの種類**

リンクそのものの役割は変わりませんが、一口にリンクと言ってもその種類は様々です。ここで は以下の3つに分類しています。

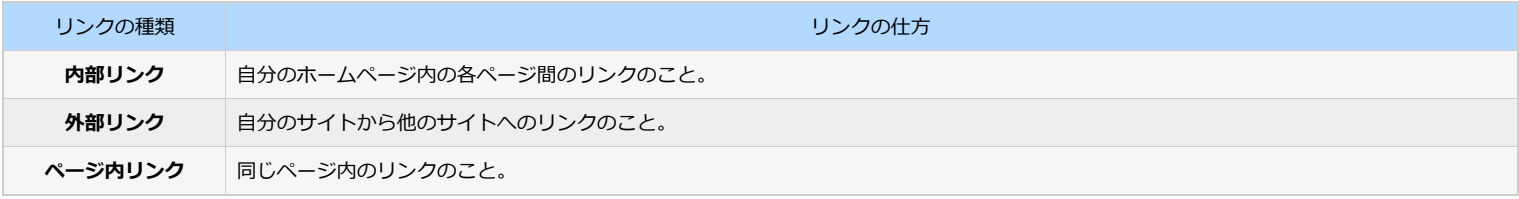

#### **相対リンクと絶対リンク**

では、本題に入りましょう。ここで理解すべき内容は以上の3つのリンクのうち、内部リンクに関するものです。上記にあるように内部リンクは自分のホームページ内で の話になるので、ホームページを作成する人にとっては重要な内容です。

相対リンクとは、自分が見てい[るHTMLファイル](http://www.dspt.net/bgn/003/002.html)から他[のファイル](http://e-words.jp/w/E38395E382A1E382A4E383AB.html)へリンクをするとき、そのファイルから相対的にファイル場所を指定する方法です。

わかりにくいと思いますので、実際に例を出して考えてみましょう。自分が[アップロードす](http://e-words.jp/w/E382A2E38383E38397E383ADE383BCE38389.html)る[サーバーの](http://e-words.jp/w/WWWE382B5E383BCE38390.html)URLアドレスが「**http://www.123XYZ.com/**」であると仮 定します。この階層に「**A**」とい[うフォルダ](http://e-words.jp/w/E38395E382A9E383ABE38380.html)を作り、さらにこのフォルダの下に「**B**」というフォルダを作成したと します。各フォルダにはそれぞれ「**001.html**」というファイルと、「**002.html**」 という2つのHTMLファイルが А あるとします。

いま、あなたはフォルダ「A」の中に「001.html」を作成しました。つまり、[アドレスは](http://e-words.jp/w/url.html) 「http://www.123XYZ.com/A/001.html」です。それではさらにこのファイルからフォルダ「B」の中にある 「002.html」へリンクをする方法を考えましょう。

このとき、リンクの仕方を最初から「http://www.123XYZ.com/A/B/002.html」と表記するリンクのことを「**絶 対リンク**」と呼びます。

逆に「./B/002.html」のように、共通の部分は省略して、自分の見ているファイルから相対的に見たリンク先を指 定する方法を「**相対リンク**」といいます。

ホームページを作成する上では、リンクの仕方は「**相対リンクが良い**」とされています。なぜなら、絶対リンクで 記述していると、借りているサーバーのアドレスが変わった場合、リンク先の最初部分がすべて変更になるため、 今まで作ったファイルのリンク先をすべて変更しなければならなくなるからです。

つまり、今までのアドレスの最初の部分が「http://www.123XYZ.com/」から「http://www.789ABC.com/」 へ変わったとすると、絶対リンクで記述されていた「http://www.123XYZ.com/A/B/002.html」は固有のアドレ スを指定しているため、「http://www.789ABC.com/A/B/002.html」とは自動的に変更されず、リンクがはずれ てしまいます。

これを解決するのが「相対リンク」です。前述のように相対リンクはあくまでファイルから相対的に見た場所を示 しているので、フォルダの階層が同じであれば、サーバーのアドレスが変更になってもリンク先まで変更する必要 はないのです。

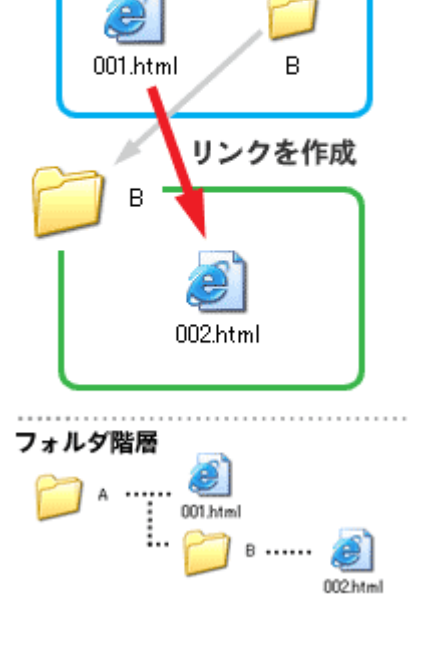

ファイルを作成

#### **相対リンクの書き方**

相対リンクの書き方の基本は以下のようになります。 (※以下の例は「http://www.ad-exm.com/A/B」内のフォルダにあるファイルからリンクする場合)

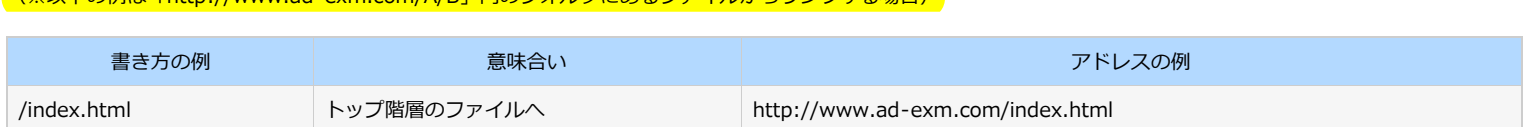

自分のホームページ ページ内リン 内部リンク 他のサイト  $\bullet$ indexhtml<br>HTML Doc<br>18 KB B) 外部リンク

## 仕組みを理解しよう:相対リンクと絶対リンク - HTMLタグボード

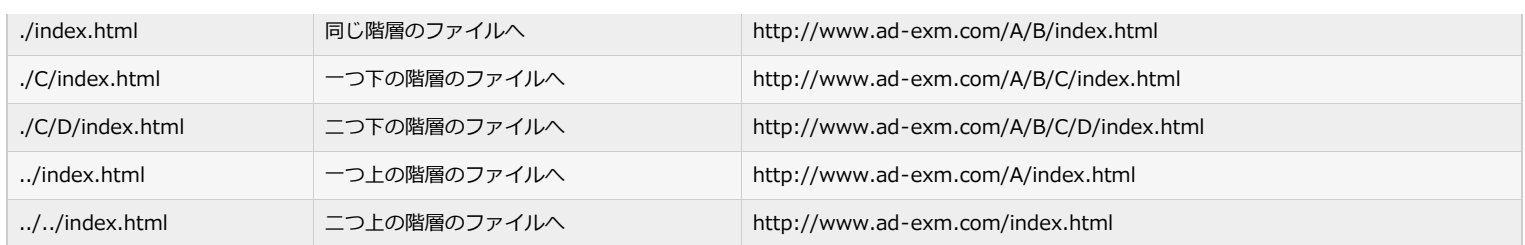

# **☆ココがポイント!**

自分のホームページにおけるページ同士のリンクは相対リンクで記述しましょう。